Installing Adobe Photoshop is relatively easy and can be done in a few simple steps. First, go to Adobe's website and select the version of Photoshop that you want to install. Once you have the download, open the file and follow the on-screen instructions. Once the installation is complete, you need to crack Adobe Photoshop. To do this, you need to download a crack for the version of Photoshop you want to use. Once you have the crack, open the file and follow the instructions to apply the crack. After the crack is applied, you can start using Adobe Photoshop. Be sure to back up your files since cracking software can be risky. With these simple steps, you can install and crack Adobe Photoshop.

# Download

The new Creative Cloud subscription model was launched earlier this year as an experimental version of Photoshop CC. Adobe was looking to monetize its creative tools by offering them online as a subscription service. The best paying tip you can give a general photographer, is to NEVER use center-weighted metering. It will always give better lighting conditions and conditions, when you click the center. Learn to read light and learn your camera how to control the light... especially light coming from the shadows. Learn to use spot metering if you have an older camera. I'll never use a program that automatically resizes images to 1500 pixels. It alters their aspect ratio and makes them look bad. We have to resample these images for the web because no one is ever going to view them from desktop size. They are all the same size on the web at any given time. The Photoshop CC 2015 application is an improved version of Photoshop CS6. With this new version, the new Camera Raw controls in DSLR (RAW) mode and the new Camera Shake Reduction (CSR) tool have been added. Other point and shoot functions are also unlocked in CC 2015. In addition, the application is packed with new features and improvements. Lets look at some of the most important points. Adobe Photoshop is considered by many to be one of the best photo editing software for professionals. In this article, I will review it in detail, and discuss how it compares to its predecessors. I will also tell you why you may want to consider purchasing this software, if you are a frequent photographer, a professional photographer, or photographer with a very active blog. If you have a lot of clients, and versions such as CS3, CS4, and CS6, you may find that you can buy the latest version even if you have a previous version. It may be much faster than using the CS6 with older versions. I will talk about this next, so that you know all your options.

## Adobe Photoshop Download Keygen Full Version Hack [Mac/Win] 2023

The idea of running software as complex as Photoshop directly in the browser would have been hard to imagine just a few years ago. However, by using various new web technologies, Adobe has now brought a public beta of Photoshop to the web. Photoshop is a true cross-platform tool that enables

you to handle all of your media needs -- whether you're designing, editing, or sharing your work. Starting today, Photoshop will continue to be available as a subscription-only model where all products and services come instantly for one monthly price (you'll have one price regardless of how many computers you use Photoshop on). In addition, Creative Cloud members can download the Photoshop app and use Photoshop on any device -- any device. Creative Cloud members have access to an active subscription for ongoing, perpetual access to all of the apps, services, and assets of that membership. You can learn more about the new pricing for Adobe Creative Cloud here. Much like the Director tab in Lightroom CC, the Movie panel lets you create a project and start editing. You can use these effects in the same way you use manual adjustments in Lightroom on the Film panel: by selecting an adjustment box and dragging it onto a preview. Using the Dodge & Burn feature, you can manipulate color or tone, while also adding a vignette to soften light and draw attention to specific areas of the image. If you're a member of Creative Cloud, you can get almost all of the tools on your Mac and Windows computer by opening the Photoshop mobile app. When you install the Photoshop mobile app, installation of Photoshop on your computer is also automatically activated on your smart device. Now, your favorite creative vision and power tools are always there when you are on the move. And with Creative Cloud you can transform your smartphone and tablet into your most trusted assistant, making it easier than ever to hit the ground running, wherever you are. 933d7f57e6

### Download Adobe PhotoshopRegistration Code 64 Bits 2023

Recent studies have shown that one of the biggest reasons users get stuck using Photoshop is that they lack the confidence and expertise to use it to its full potential. New capabilities like Sharing for Review and one-click delete and fill tools can help inspire an Adobe Certified Expert (ACE) to help their users go from start to finish faster and more effectively. Sharing for Review will be available in October for a free beta version of Photoshop on the web and for desktop users browsing with the Adobe Download Manager. Additional details on Sharing for Review and new Photoshop capabilities can be found here: https://helpx.adobe.com/photoshop/whats-new/share-for-review.html. The Photoshop desktop app, now in its 11th major version, boasts 75 new additions built in collaboration with the community (Adobe users and non-Adobe users). Additionally, several core community groups, including content creators, publishers and photographers, have contributed major updates to the Guided Edit mode, the Content-Aware Move tool, in-app layers and shadows and more: **Adobe Photoshop 11 bugs and fixes list | Photoshop Blog** "Our users are evolving the way they work with Photoshop today," said J.M. Alvarado, Senior Director of Product Marketing, Content. "Adobe products have always been efficient, but thanks to our community's contributions, today's update gives them the most powerful, flexible and easy-to-use editing experience ever." More than fifty customer review sites are already using in-app sharing tools, and both the desktop and browser versions of Photoshop and Camera Raw gain a new JPEG and image processing core, which includes powerful, FAST JPEG optimizations.

photoshop text plugins free download how to download photoshop cs6 in pc how to download photoshop in pc windows 10 japanese text photoshop download arabic text photoshop download adobe photoshop text download adobe photoshop text editor free download photoshop cs6 3d text plugin free download chrome text download photoshop 3d text plugin for photoshop cs3 free download

For the past four years, Adobe has collaborated with NCH to be the exclusive provider of advanced enhanced tools, features and recommendations for Viewer. Viewer tools are now available to Photoshop and support real-time collaboration between Viewer and Photoshop users. Last year's preview of Viewer Editor and Viewer Viewer Pro were well-received and delivered the benefits of collaborative developing and UX features. Types of Printers – Best Choice for Business Office & Office

- Desktop Laser -
- Deskiet -
- Letter/A4/8.5x11-inch Printer -
- Office Desktop Printer
- Office Letter /A4 / 8.5" Printing Notebook / Print Towers

#### Hardware and Software

- laser printers produce crisp clear text and graphics
- ink jet printers produces text and graphics
- printers use toner or ink like a pen and paper

• computer grayscale or color - like an average pencil

#### Advantages to Printing - Bwz

- simple to set up, efficient at low to high volume printing
- quality is consistent in printed output
- easy to replace toner / ink cartridges
- efficient for small documents, such as reports or spreadsheets

#### Advantages to Printing - Deetim

- multiple page documents, such as magazines, business cards, newsletters, etc
- can be used for efficiency in office
- User-friendly interface
- print from computer without the need for a printer driver

One tool Adobe has not released, much to the chagrin of photographers who are paying for the product year after year, is the ability to do 2D compositing in a native GPU environment. With the recent release of Photoshop on the web, this is finally becoming a reality. Adobe Photoshop Elements is a good online tool that streamlines your workflow. It makes it easy to do common tasks, such as creating images from a series of photos, cleaning up your photos, and combining multiple photos into a single one. The next feature is a brand new, fully-featured photo editor, perfect for anyone who demands the most out of their photographs. Explore the intuitive interface, powerful features and the range of creative options. Discover the best ways to crop, enhance and manipulate your images. Render in the browser. Image editing can now be done in the browser. Just visit http://www.adobe.com/photoshop/ and make edits instantly, using the new enabled canvas tag. The new features are available in all of the programs, including Photoshop Creative Cloud. Adobe Photoshop is a cross-platform image processing software that allows creative professionals to create and edit images in a professional and efficient manner. With Photoshop, users can perform a variety of tasks, such as using retouching tools to enhance the quality of the image, adjusting the size, and via various filters to work on the image's composition, colors, and more. It is always welcome to find new features or improvements in something we use every day. But, it is not always easy to decide which changes are for us and which are not. If you are like me, you get a bit confused when you see a lot of new features. Sometimes there is no clear difference between the new and the old features.

https://new.c.mi.com/th/post/1331869/Projekti\_Kuca\_Katalog\_Pdf\_Download\_HOT
https://magic.ly/0erevZsubste/Esser-Tools-8000-Free-UPD
https://new.c.mi.com/th/post/1331864/Solomon\_Organik\_Kimya\_Cozumleri
https://new.c.mi.com/ng/post/72078/OODefragProfessionalv15073InclKeymaker-ZWT\_Serial\_https://new.c.mi.com/global/post/490263/Bhava\_Chalit\_Kundali\_Software\_Download\_\_LINK
https://joinup.ec.europa.eu/sites/default/files/document/2022-12/HD-Online-Player-Tengo-Ganas-De-T
i-2012-Full-Movie-Online-Free-English-Subtitles-Watchrar-TOP.pdf
https://new.c.mi.com/global/post/488506/La\_Casa\_De\_Papel\_1-2-3\_Sezon\_Indir
https://new.c.mi.com/th/post/1337188/907\_Pc\_331\_Software\_Extra\_Quality\_Download
https://new.c.mi.com/global/post/490258/Teleatlas\_Benelux\_2010-2011\_Blaupunkt\_TravelPilot\_https://new.c.mi.com/my/post/459947/Adobe\_After\_Effects\_CS6\_Extra\_Quality\_Crack\_hispar
https://joinup.ec.europa.eu/sites/default/files/document/2022-12/Xilisoft-Audio-Converter-Pro-65-Serial-Number.pdf
https://magic.ly/8bobsfoVinki/Zindagi-Na-Milegi-Dobara-2-Hd-1080p-Full-\_HOT\_-Movie

Photoshop can be used as part of an overall image and media workflow that takes a high-resolution image and photographs the scene into it; it can also be used as an image-editing program for manipulation and retouching. In addition, Photoshop offers such features as crop, resize, and enhance the detail of a specific area of an image. This makes Photoshop an essential tool in the digital production process. There are many functions that allow Photoshop to be used in a variety of ways. Photoshop provides a range of useful features for image compositing, selection, retouching, and editing surface textures. It also offers a number of creative and artistic tools for digitally manipulating the appearance of images: it features image composition, adjustment layers, brush and keyboard tool variations, image-editing tool categories, and an extensive collection of elaborate rendering modes. With photo styling and photo retouching features, users can superimpose text, symbols, and graphics on photographs. Adobe Photoshop serves as a traditional retouching tool --essentially an alternative "airbrush" that offers a wide-ranging adjustable brush. It's also used for photo compositing, where elements from one photo can be placed onto another. With step-by-step tutorials, Adobe Photoshop is easy to use and is often an indispensable tool for creating images and graphics, and also enhancing or optimizing an existing one. With the versatility and scalability of Photoshop, you're sure to find a way to use this award-winning image editing tool to your advantage. Multiple levels of editing operations allow users to create images of any complexity.

 $\underline{https://dornwell.pl/wp-content/uploads/2022/12/Photoshop-Rock-Texture-Brushes-Free-Download-BE\ \underline{TTER.pdf}$ 

 $\frac{https://xtc-hair.com/wp-content/uploads/2022/12/Download-Smoke-Texture-Photoshop-VERIFIED.pdf}{http://8848pictures.com/?p=16209}$ 

 $\underline{http://www.arthqs.com/wp-content/uploads/2022/12/Concrete-Texture-Photoshop-Free-Download-BE\ \underline{TTER.pdf}$ 

http://www.bowroll.net/adobe-photoshop-2020-version-21-download-free-crack-with-keygen-2022/https://fonteexpress.com/wp-content/uploads/2022/12/Download\_Adobe\_Photoshop\_Cs3\_Portable\_Gratis 48mb\_LINK.pdf

https://eptech-usa.com/wp-content/uploads/2022/12/heriale.pdf

https://cefcredit.com/photoshop-cs4-download-free-with-keygen-torrent-windows-10-11-x32-64-2023/https://bdmentors.org/2022/12/24/download-photoshop-2020-license-key-lifetime-patch-2022/

The updated Photoshop features will be available in the next public Web update release; web users will be prompted to take advantage of Adobe's web testing tools to test out the new features. Additionally, Photoshop for Desktop, the company's flagship desktop editing app, will be updated with all new features before the end of 2020. This week, Adobe is releasing three new Illustrator features to help artists and designers create beautiful images. Most of them are already available for Photoshop users, and we're adding them to Adobe Illustrator in the coming months. Raster images are composed of pixels, and these pixels are composed of 0s and 1s in a grid pattern. If you scroll through the picture, you start to see little squares that represent the pattern of pixels. Each small square represents a pixel. A picture editor changes the pixels in a 2D raster image to produce a 3D raster image. These include a picture, animation, clipart, photo, vector, and more. The difference between the various types of images is They are the formulation media. They have the same or similar content, but are categorized in different ways. Most images are of one type, but some images are of more than one type. For example, pictures are made up of two parts. One is a photographic image and other is to be photographed. A cell phone photo is a picture. You can also say that the picture is a photograph. Similarly, a tree has a branch and leaves, that make it the photo of the tree. So in this way, you can say that it is a vector image. Also, it can be considered a photograph due to the photos that are the most common type of images. However, an image may be a photo, a vector,

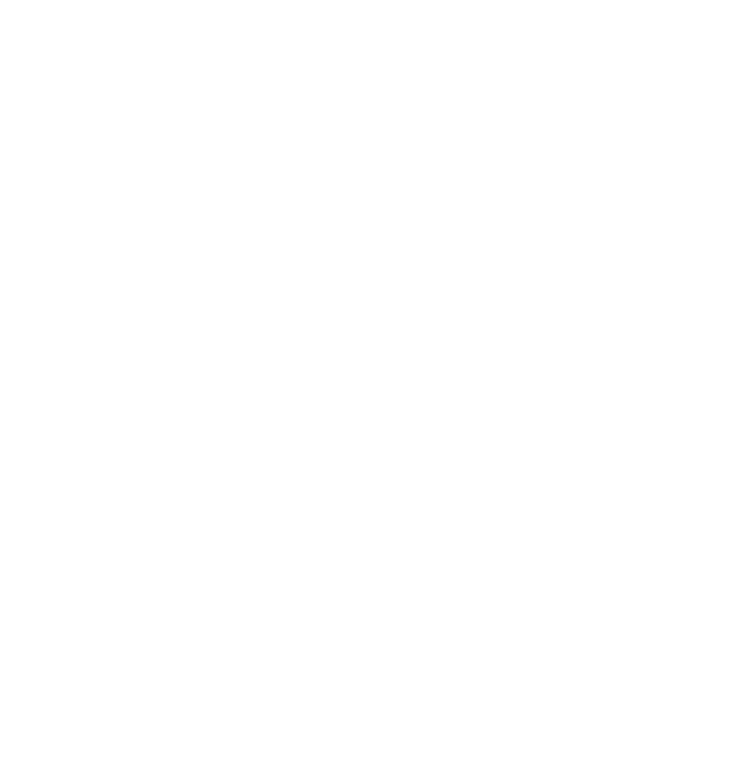

and more.